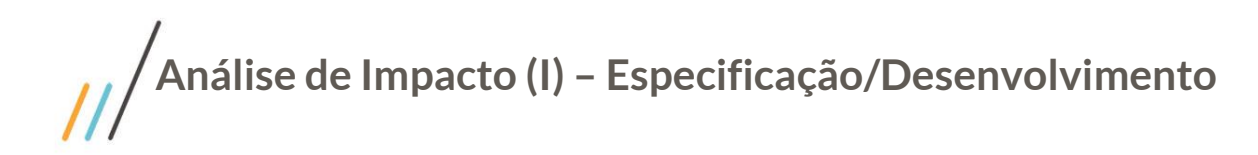

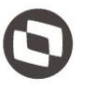

Este documento é propriedade da TOTVS. Todos os direitos reservados. ©

#### **1.1 Síntese**

Esse documento detalha alterações solicitadas no escopo do projeto e deve ser analisado em conjunto com o detalhamento funcional do mesmo e demais Análises de Impacto já elaboradas.

## **1.2 Solicitações de Alterações**

- I. Alteração Req.03 Processo de criação de e-mail Google
- II. Alteração Req. 04 Processo automático de exportação de dados
	- a. Req.04.01 Exportação de Alunos
	- b. Req.04.02 Exportação de Professores
	- c. Req.04.03 Exportação de Turma/Disciplina
- III. Req. 06 Tratativas de exclusões
	- a. Req.06.01 Inativação de turma

#### **1.3 Artefatos/Requisitos Alterados**

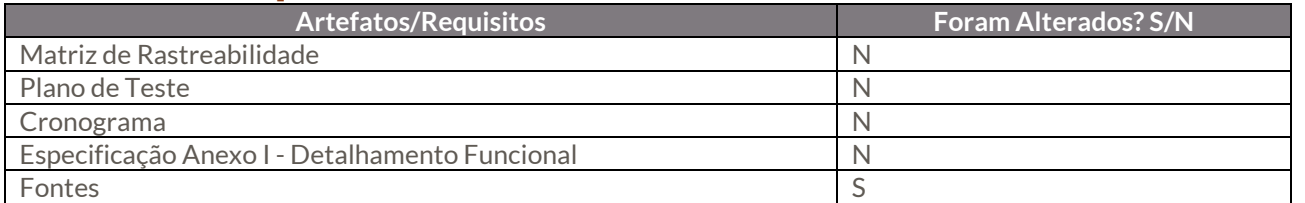

# **1.4 Impacto das Alterações no Projeto**

Impacto no esforço do projeto: N. Impacto no prazo do projeto: N.

### **1.5 Detalhamento da Solução**

- I. **Alteração – Req. 03 – Processo de criação de e-mail Google** Foi incluído dois novos gatilhos para criação de conta Google para o Aluno sendo eles:
	- Ao realizar o processo de matricula do aluno será acionado o serviço de criação de conta Google respeitando as regras já existente no processo.
	- Ao realizar o processo de alteração de situação de matricula será acionado o serviço de criação de conta Google respeitando as regras já existente no processo.
- II. **Alteração - Req.04 – Processo automático de Exportação de Dados**
	- a. **Alteração - Req.04.01 – Exportação de Alunos**
		- Ao exportar o aluno será enviado o código da filial na requisição
	- b. **Alteração – Req.04.02 – Exportação de Professores**

**Análise de Impacto (I) – Especificação/Desenvolvimento**

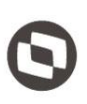

Este documento é propriedade da TOTVS. Todos os direitos

Ao exportar o professor será enviado o código da filial na requisição.

- c. **Alteração – Req.04.03 – Exportação de Turma/Disciplina** Ao exportar a turma/disciplina será enviado o código da turma na requisição.
- III. **Alteração – Req.06 – Trativas de exclusão** 
	- a. **Alteração - Req.06.01 – Inativação de turma**

Foi incluído um novo gatilho no cadastro de Turma/Disciplina que é resposavel por desativar Turmas/Disciplinas que foram exportados de forma errônea para o Google Class Room. Dessa forma as Turmas/Disciplinas que não são do tipo informado no parâmetro Prensecial/Distancia é já foram exportadas para o Google Class serão desativas ao salvar o seu registro.

#### **1.6 Aceite da Equipe**

Todos os aprovadores deste documento e equipe TOTVS, aceitam e se comprometem a cumprir as decisões tomadas e condições acordadas conforme conteúdo acima referente aos novos requisitos apresentados.

### **1.7 Histórico de Atualização do Documento**

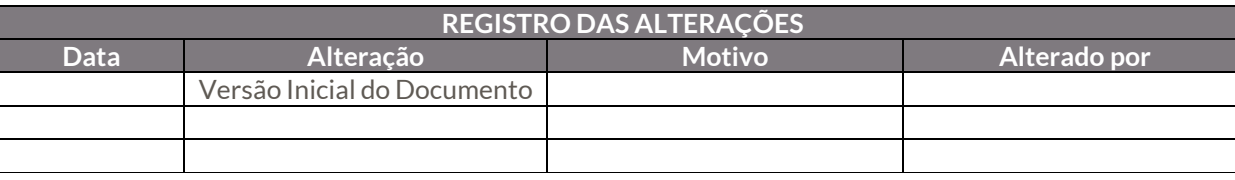

#### **1.8 Aprovação**

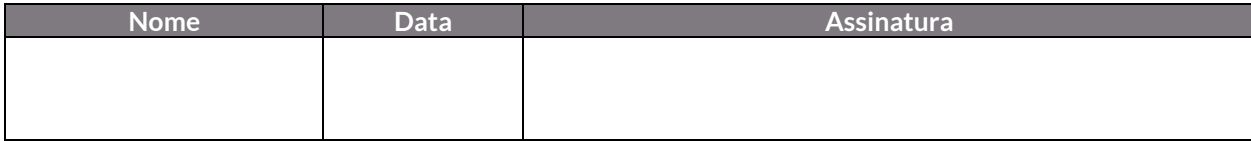